## **ESTADO DE SANTA CATARINA CAMARA MUNICIPAL DE BANDEIRANTE**

Natureza da Despesa segundo as Categorias Econômicas - Anexo 2

Administração Direta

Entidade : CAMARA MUNICIPAL DE BANDEIRANTE

Órgão: 01 - PODER LEGISLATIVO MUNICIPAL

Unidade Orçamentária: 01 - Câmara Municipal de Vereadores

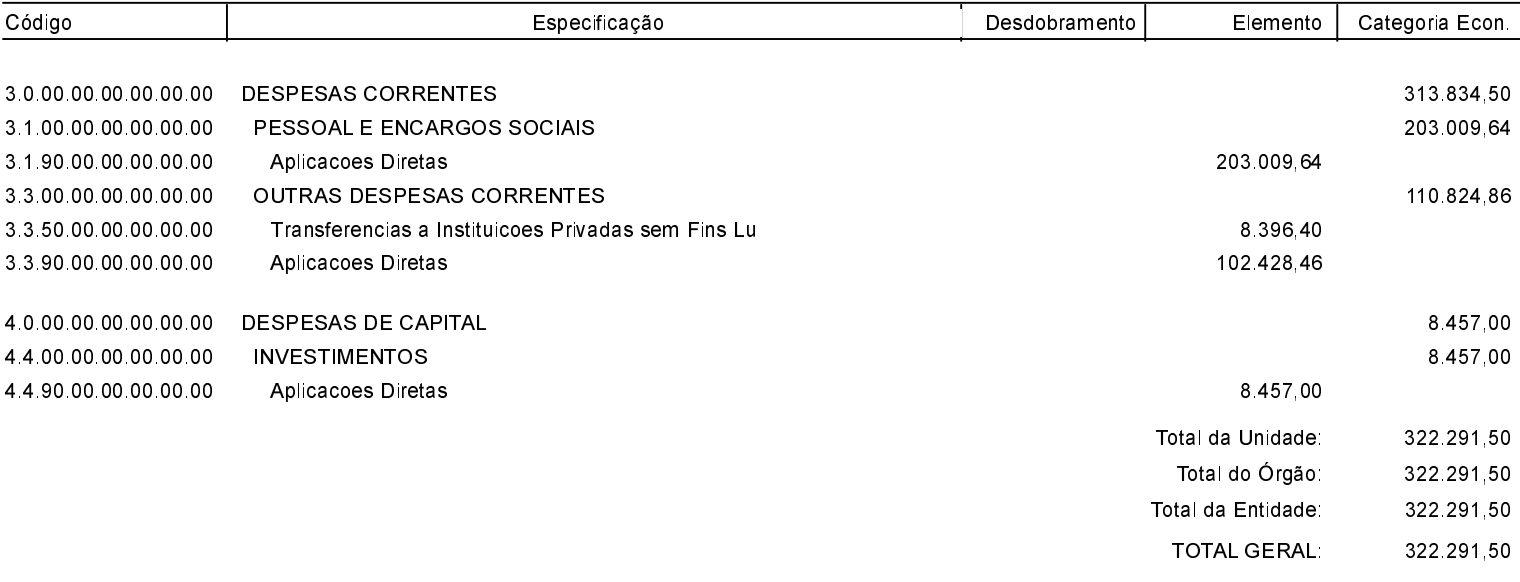

**BANDEIRANTE, 15/02/2018** 

**VOLMIR JOSÉ LAMB** Vereador Presidente da Câmara **PATRICIA POSSER** Contadora CRC SC 23544